### Contents

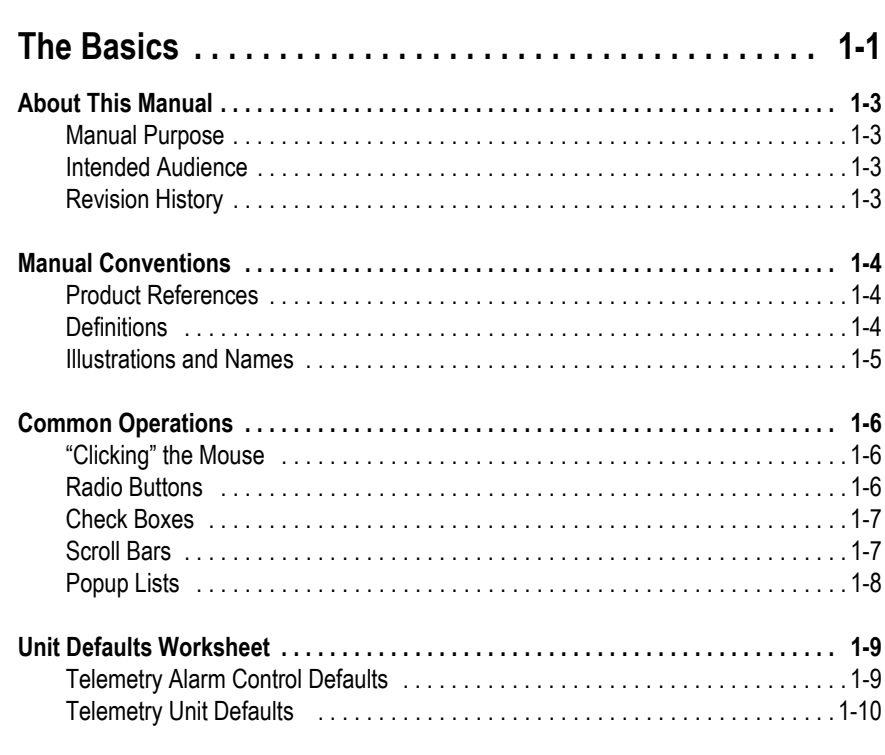

## $2 s$

1

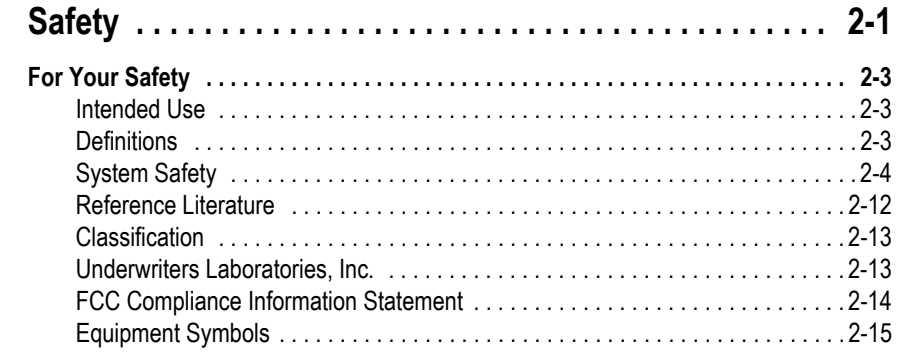

# 3 **E**

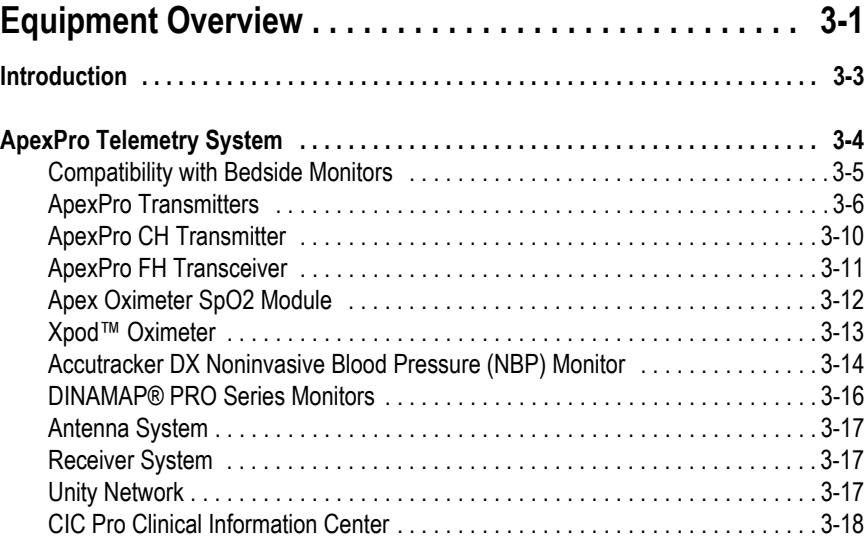

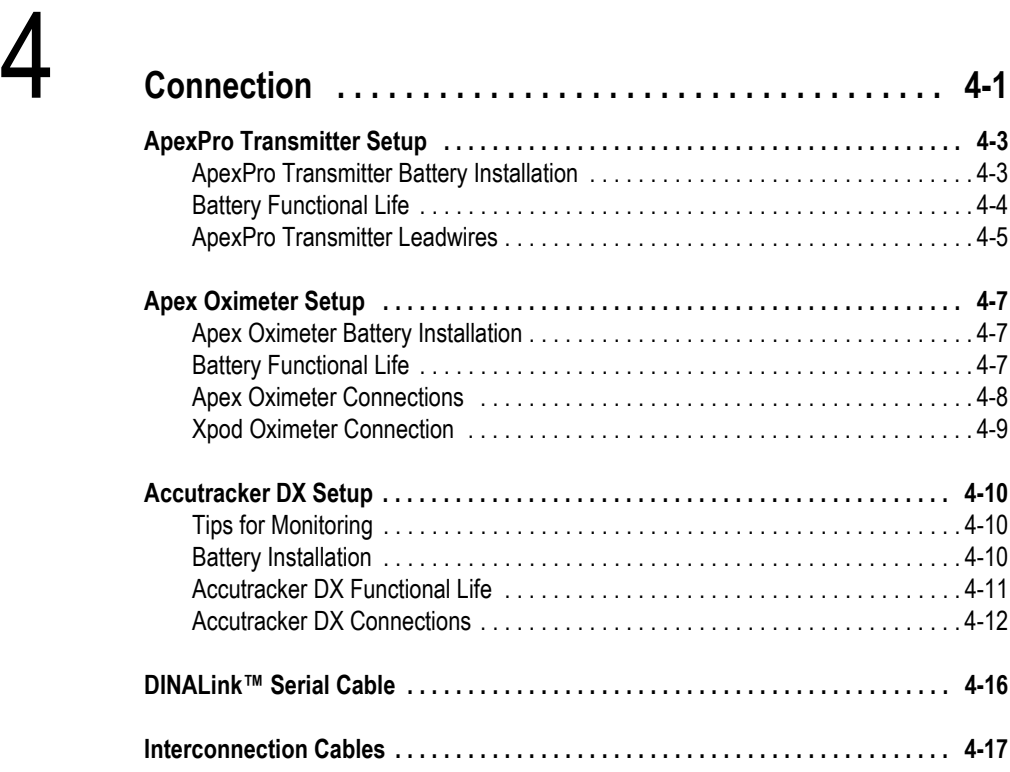

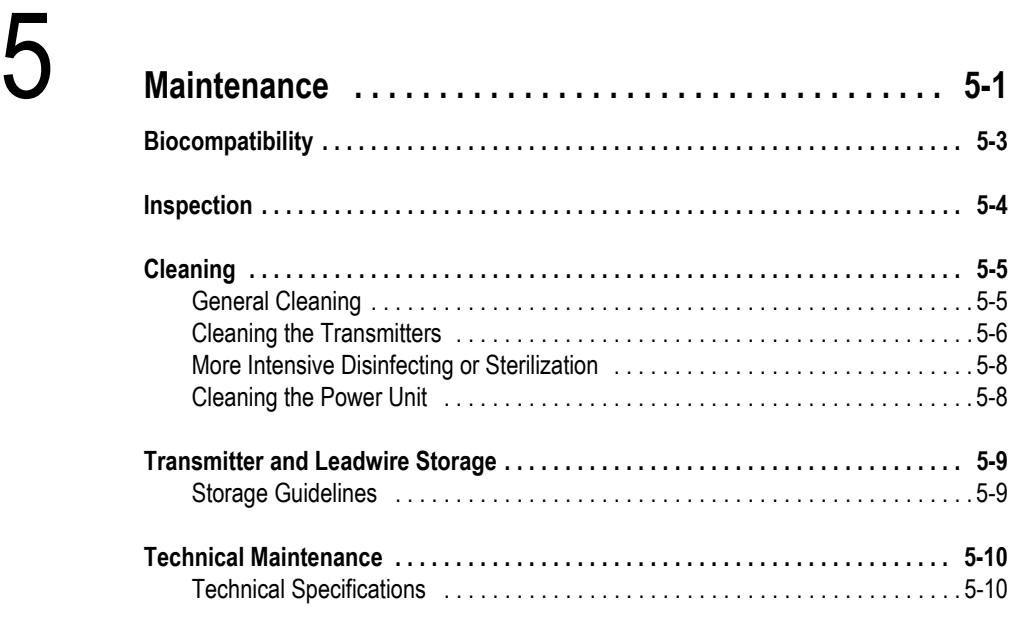

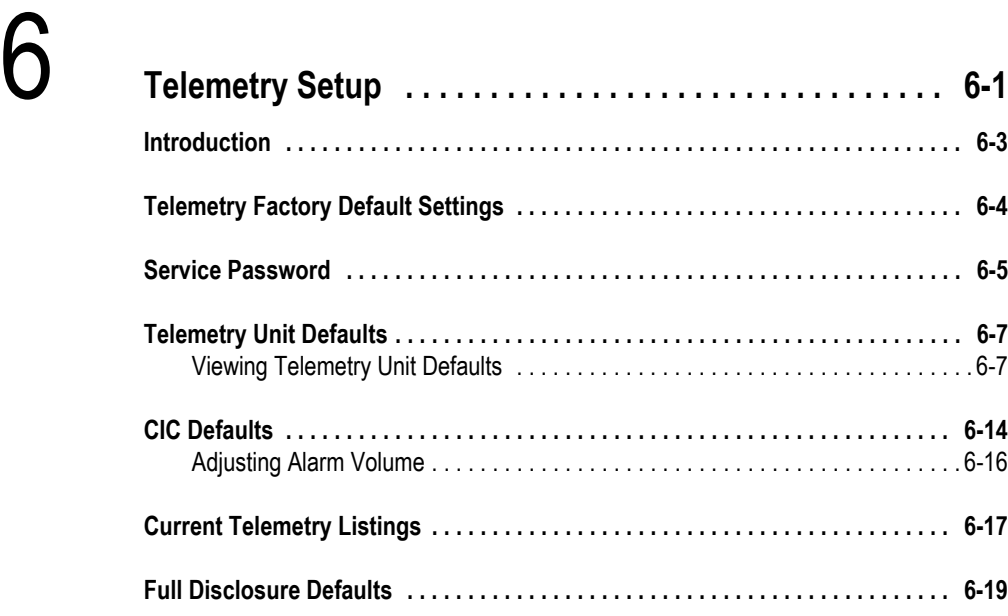

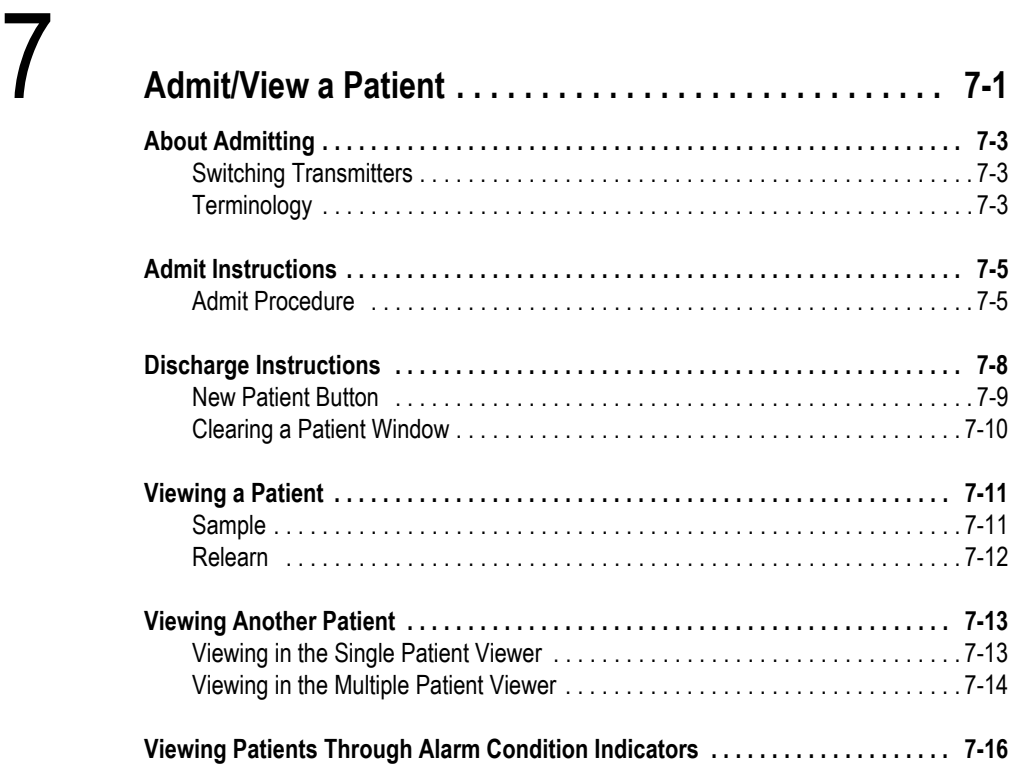

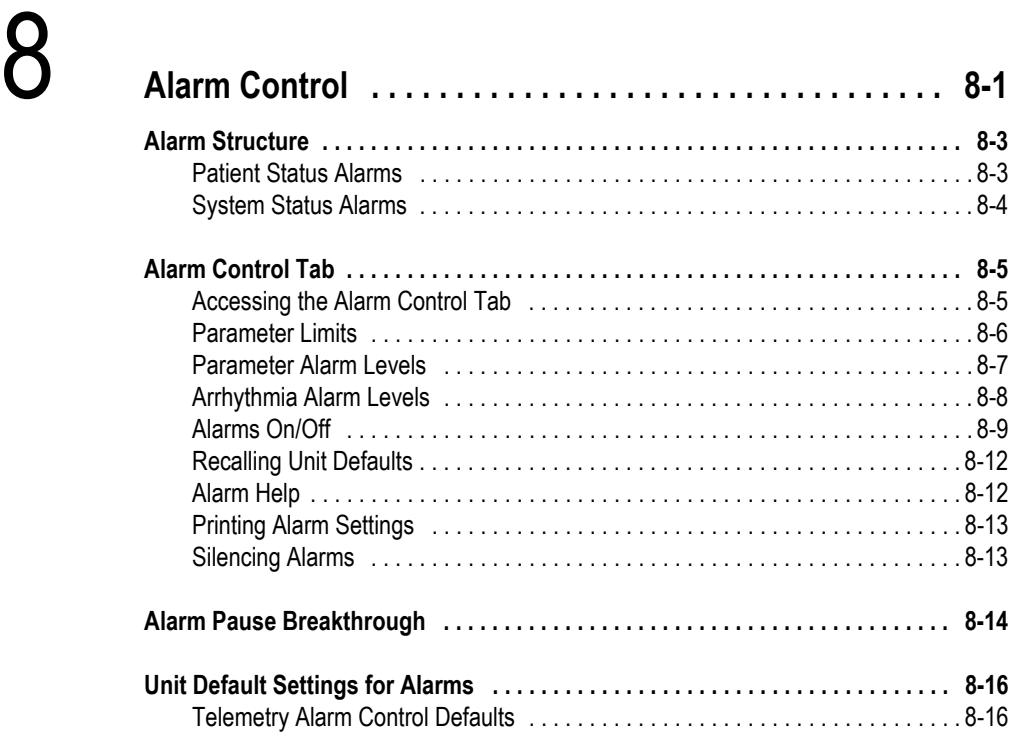

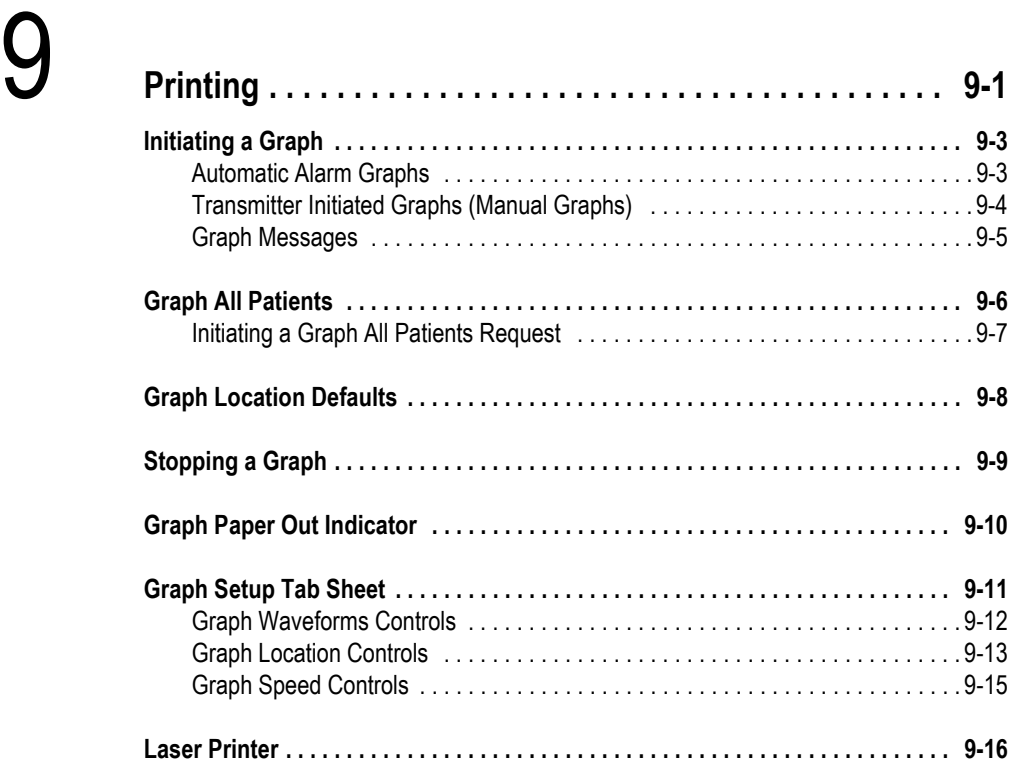

## 10 **Patient Data . . . . . . . . . . . . . . . . . . . . . . . . . . . . . . . . . . . 10-1**

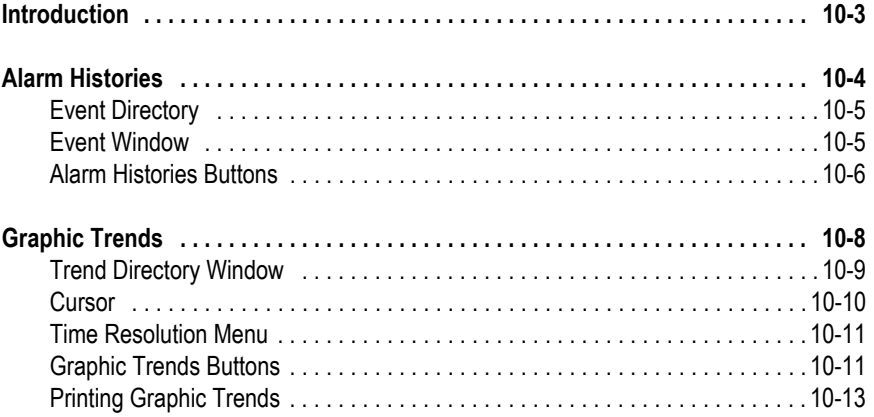

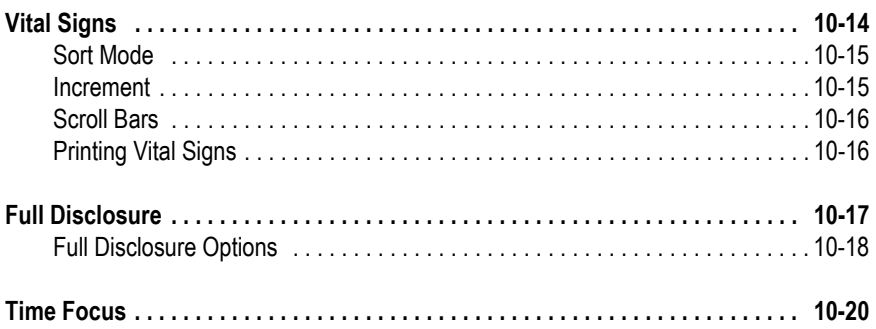

## 11 ECG Monitorin

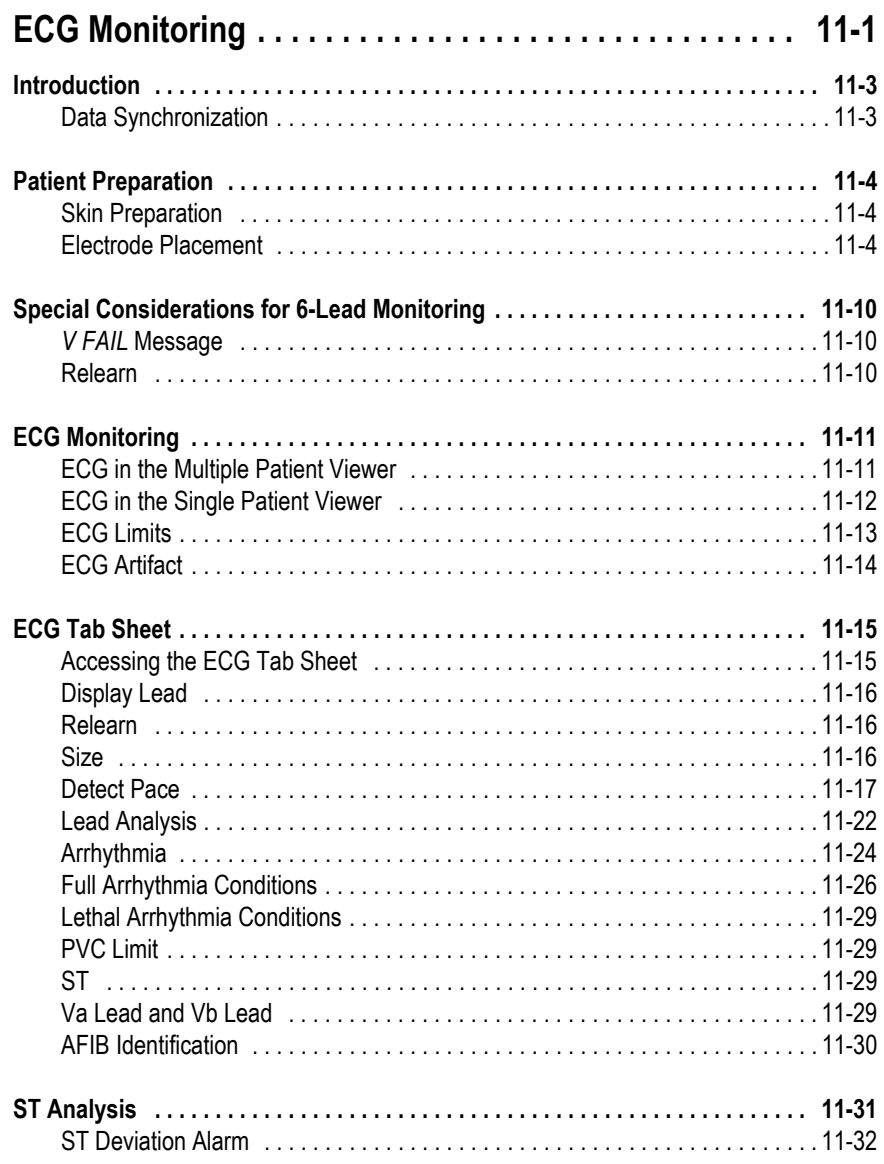

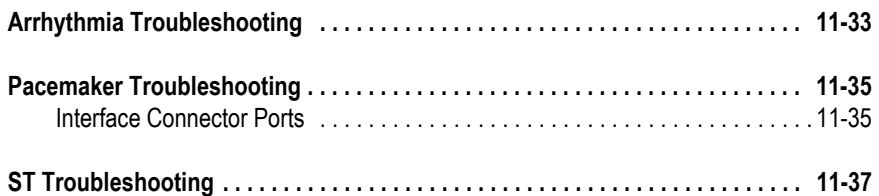

# 12 **SpO2 Monitoring . . . . . . . . . . . . . . . . . . . . . . . . . . . . . . . 12-1**

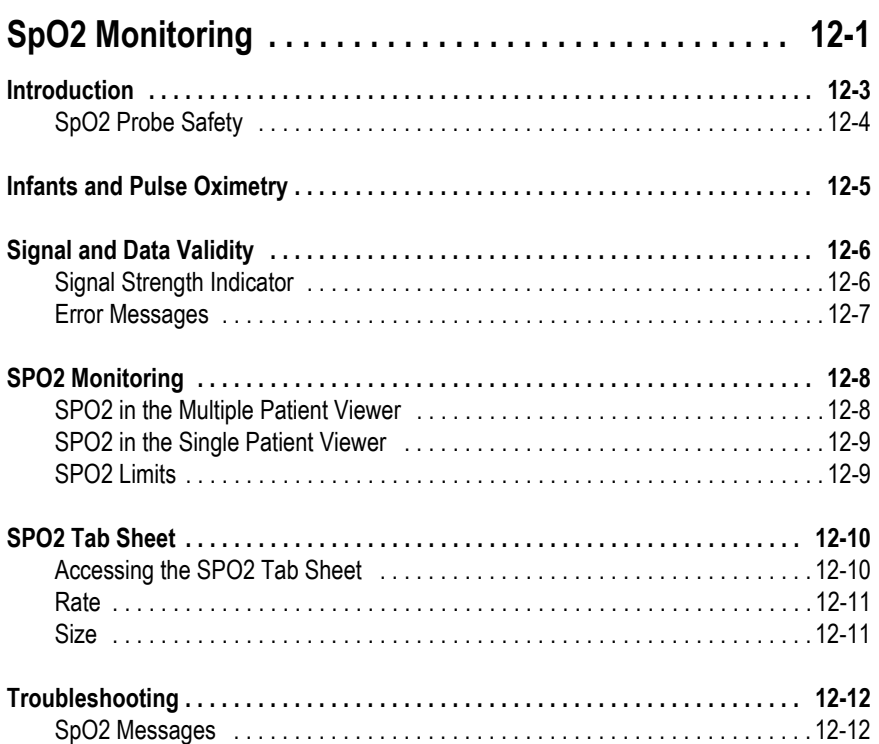

## 13 **NBP Monitoring . . . . . . . . . . . . . . . . . . . . . . . . . . . . . . . . 13-1**

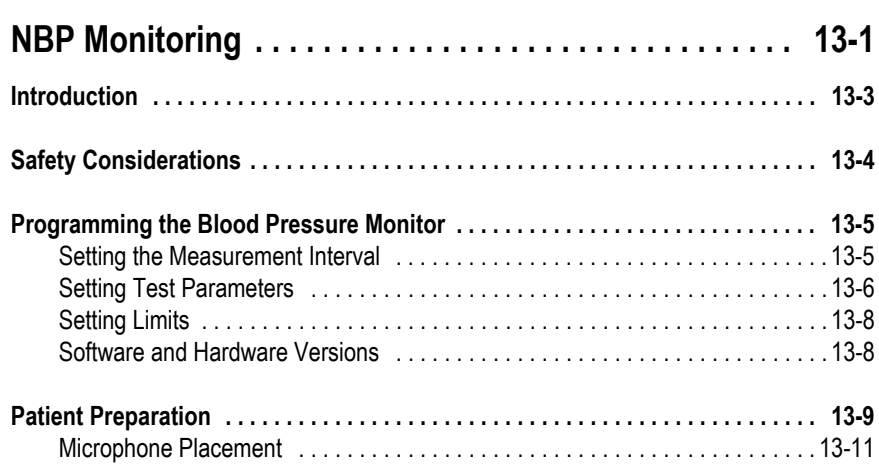

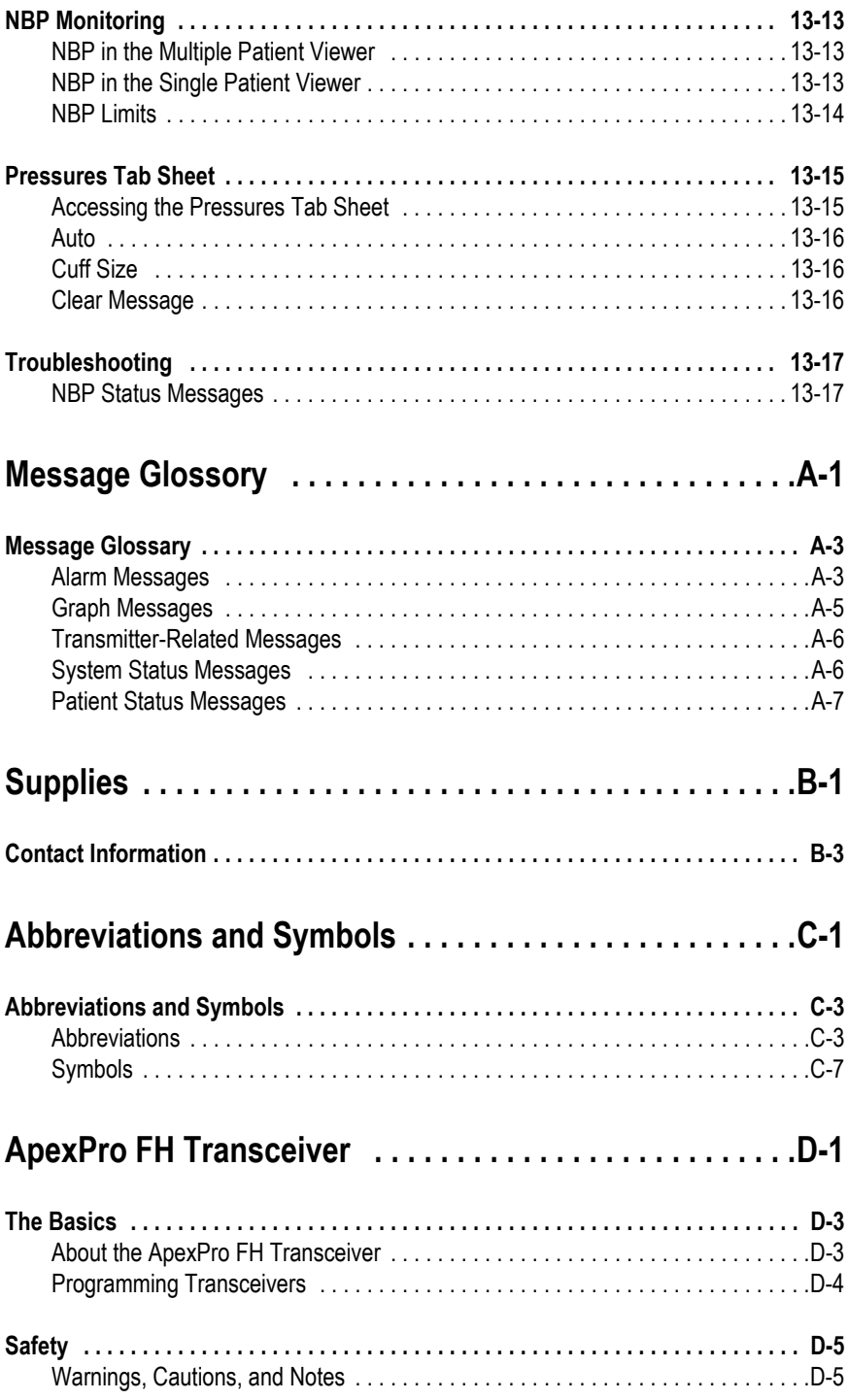

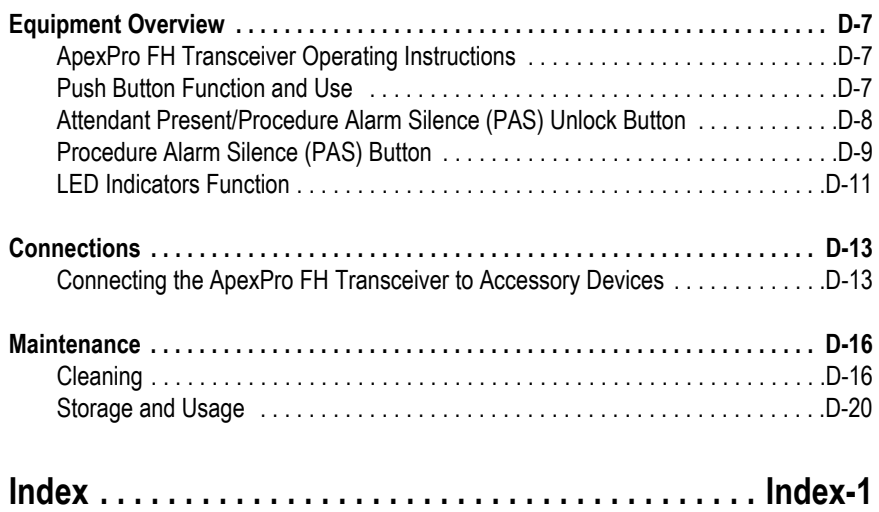

**For your notes**